### **КМ-АР-24**

### **Федеральное государственное бюджетное образовательное учреждение высшего образования «Северо-Осетинская государственная медицинская академия» Министерства здравоохранения Российской Федерации**

**кафедра Химии и физики**

**УТВЕРЖДЕНО протоколом заседания Центрального координационного учебно-методического совета от « 27 » февраля 2024 г. № 5**

## **ФОНД ОЦЕНОЧНЫХ СРЕДСТВ по дисциплине Информационные компьютерные технологии в биологии и медицине**

основной профессиональной образовательной программы высшего образования программы подготовки научно-педагогических кадров в аспирантуре по направлению подготовки 31.06.01 Клиническая медицина по специальности 14.01.20 Анестезиология и реаниматология утвержденной ректором ФГБОУ ВО СОГМА Минздрава России 27.02.2024

для аспирантов и пода обучения

по специальности

**Рассмотрено и одобрено на заседании кафедры** от 20 февраля 2024 г. Протокол № 5

**Зав кафедрой** Зав кафедрой<br>Химии и физики д.х.н., проф. Р.В. Калагова

**г. Владикавказ 2024**

# **СТРУКТУРА ФОС**

- 1. Титульный лист
- 2. Структура ФОС
- 3. Рецензия на ФОС
- 4.Паспорт оценочных средств

# *5.Комплект оценочных средств:*

- примерная тематика рефератов
- зачетные вопросы

-примеры тестовых заданий (<sup>с</sup> титульным листом <sup>и</sup> оглавлением),

# **Паспорт фонда оценочных средств по дисциплине «Информационные технологии в биологии и медицине»**

## для специальности 14.01.20 Анестезиология и реаниматология

(название дисциплины, учебной/производственной практики- выбрать необходимое)

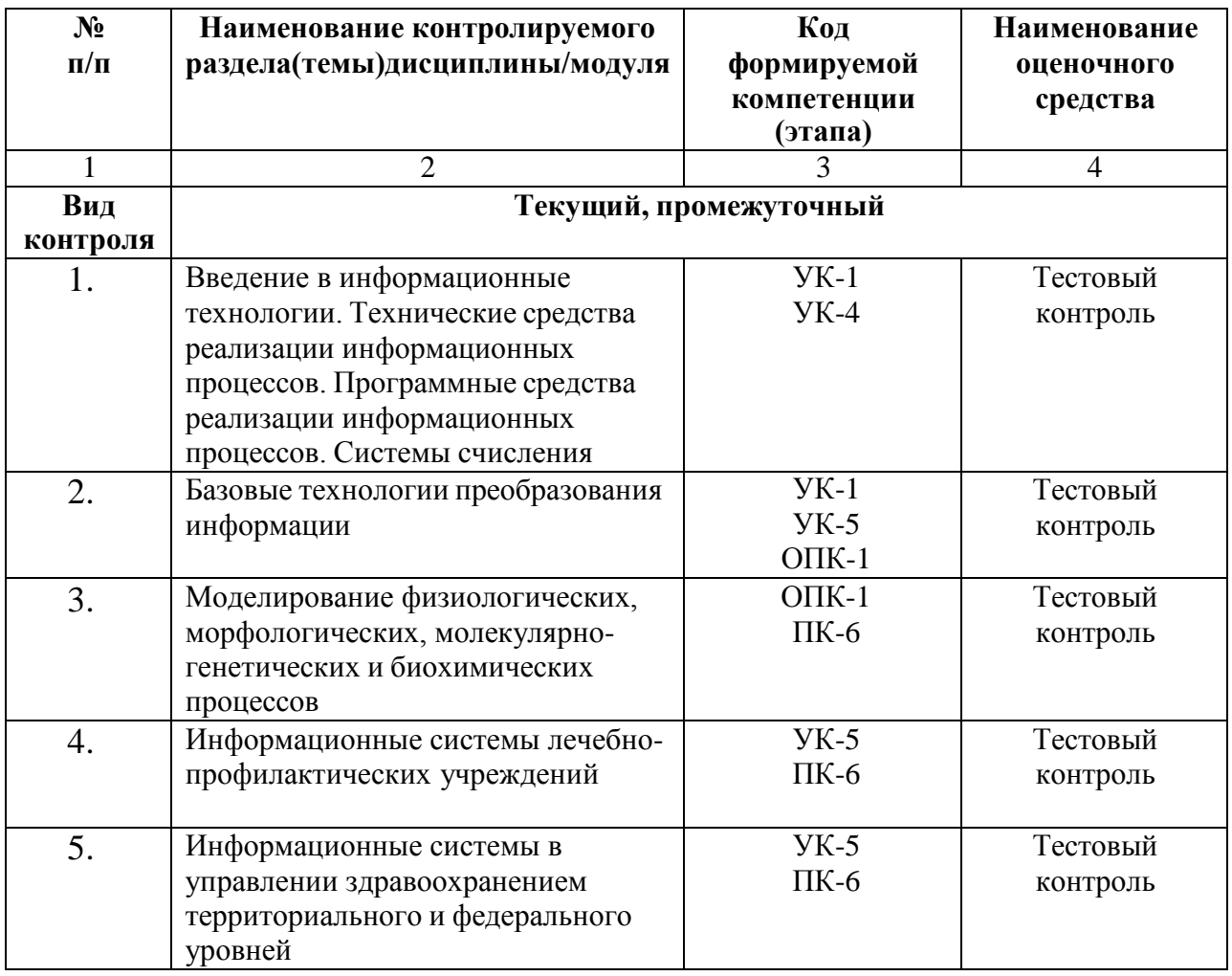

\*Наименование контролируемого раздела (темы) или тем (разделов)дисциплины/ производственной практики берется из рабочей программы.

### **Примерная тематика рефератов, курсовых работ, контрольных вопросов.**

Курсовые работы не предусмотрены.

### **Примерная тематика рефератов**

- 1. Возможности математического моделирования функциональных систем организма.
- 2. Методы автоматизации диагностических исследований.
- 3. Современные медицинские информационные системы и принципы их классификации.

4. Автоматизированные системы съёма, регистрации, обработки и хранения медицинских данных.

- 5. Автоматизированные системы консультативной вычислительной диагностики.
- 6. Компьютерные технологии в применении к решению задач медицины и здравоохранения.
- 7. Технологии телекоммуникаций в решении задач лечебно-диагностического процесса и научного поиска.
- 8. Телемедицина в системе практического здравоохранения.
- 9. Автоматизированные информационные системы медицинских учреждений.
- 10. Методы медицинской информатики как инструмент доказательной медицины.

### **Вопросы к зачету**

- 1. Основные тенденции развития курса информационных технологий.
- 2. Характеристика предмета ИТ как фундаментальной науки.
- 3. Определение предметной области курса «Информационные технологии в науке и образовании».
- 4. Характеристика места дисциплины в современной системе научного знания.
- 5. Перспективы развития дисциплины в ближайшем будущем
- 6. Мировоззренческая роль курса «Информационные технологии в науке и образовании».
- 7. Объективная закономерность процесса глобальной информатизации общества.
- 8. Основные тенденции современного этапа развития процесса информатизации общества.
- 9. Определение понятия «Информационная технология».
- 10. Информационные технологии как катализатор процесса развития современного общества
- 11. Критерии эффективности технологий/
- 12. Основные признаки высокоэффективных информационных технологий
- 13. Перспективные направления развития информационных технологий.
- 14. Проблемы развития информационной технологии как науки.
- 15. Основные положения концепции опережающего образования.
- 16. Процесс информатизации общества в развитии системы образования
- 17. Основные направления развития процесса информатизации образования в России.
- 18. Основные задачи информационного обеспечения системы образования.
- 19. Современное состояние и перспективы развития системы дистанционного образования в России.
- 20. Основные виды ресурсов общества.
- 21. Определение современного понятия «информационные ресурсы».
- 22. Виды информационных ресурсов.
- 23. Наиболее распространенные источники информационных ресурсов.
- 24. Информационный продукт и информационная услуга.
- 25. Основные понятия рынка информационных продуктов и услуг.
- 26. Современные направления развития рынка информационных продуктов и услуг.
- 27. Основные проблемы теории информационных ресурсов.
- 28. Информационный бизнес и его основные функции.
- 29. Проблема электронизации информационных ресурсов.
- 30. Определение информационной инфраструктуры общества.
- 31. Интерфейсные элементы окна Excel.
- 32. Заполнение и форматирование ячеек.
- 33. Копирование ячеек и данных в ячейках.
- 34. Скрытие и отображение строк и столбцов.
- 35. Работа с блоками информации. Контроль ввода данных в ячейку.
- 36. Поиск и замена информации.
- 37. Понятие функции. Основные функции Excel.
- 38. Работа с Мастером функций. Искатель диапазона
- 39. Использование встроенных статистических функций.
- 40. Понятие списка, базы данных и элемента списка.
- 41. Сортировка, упорядочивания и фильтрация записи.
- 42. Подведение итогов в отфильтрованном списке. Получение итоговых накопительных ведомостей.
- 43. Диалоговое окно мастера диаграмм.
- 44. Построение графиков и диаграмм.
- 45. Форматирование круговых и столбчатых диаграмм.
- 46. Моделирование физиологических процессов при помощи Access. Определение базы данных.
- 47. Интерфейс окна программы Access. Создание структуры данных в Access.
- 48. Основные объекты базы данных Access.(перечислите и охарактеризуйте)
- 49. Заполнение таблицы в базе данных Access.
- 50. Создание формы с помощью Конструктора.
- 51. Создание запроса и отчета в Access.
- 52. Реляционная база данных Access.
- 53. Типы связей таблиц базы данных.(перечислите и охарактеризуйте)
- 54. Создание связей в Access.
- 55. Типы полей базы данных.
- 56. Ключевое поле. Виды его.
- 57. Типы и виды медицинской информации.
- 58. Необходимость внедрения МИС в ЛПУ.
- 59. Кратность ввода информации в МИС. 3 основных метода внесения информации в базу данных.
- 60. Классификация медицинских ИС территориального уровня. Принцип классификации и назначение каждого ее элемента.
- 61. Особенности медицинской информации. Место ввода информации в МИС.
- 62. Типичная схема работы ЛПУ при использовании МИС.
- 63. Наследование информации в МИС.
- 64. Электронные документы в МИС. Необходимость их использования. Уровни документации в МИС.
- 65. Универсальная модель электронного медицинского документа. Обязательные разделы в медицинском документе МИС.
- 66. Обработка персональных данных в медицинских организациях.
- 67. Четыре базовых принципа построения МИС.
- 68. Круговой процесс внесения информации в базу данных. Электронная цифровая подпись (ЭЦП).
- 69. Алгоритм обработки персональных данных в МИС.
- 70. МИС федерального уровня. Принцип классификации и назначение каждого ее элемента.
- 71. МИС базового уровня. Принцип классификации и назначение каждого ее элемента.
- 72. АРМ врача.
- 73. Телемедицина. Дистанционное обучение.

## **ФЕДЕРАЛЬНОЕ ГОСУДАРСТВЕННОЕ БЮДЖЕТНОЕ ОБРАЗОВАТЕЛЬНОЕ УЧРЕЖДЕНИЕ ВЫСШЕГО ОБРАЗОВАНИЯ «СЕВЕРО-ОСЕТИНСКАЯ ГОСУДАРСТВЕННАЯ МЕДИЦИНСКАЯ АКАДЕМИЯ» МИНИСТЕРСТВА ЗДРАВООХРАНЕНИЯ РОССИЙСКОЙ ФЕДЕРАЦИИ**

### **РЕЦЕНЗИЯ**

#### **на фонд оценочных средств**

**по** Информационным технологиям в биологии и медицине (название дисциплины/учебной/производственной практики- выбрать необходимое)

**для** аспирантов**\_1** года обучения

(студенты/ординаторы/слушатели – выбрать необходимое) (курс/год обучения ординаторов)

#### **по специальности** \_14.01.20 Анестезиология и реаниматология (код/название)

Фонд оценочных средств составлен на кафедре химии и физики на основании рабочей программы дисциплины «Информационные технологии в биологии и медицине» и соответствуют требованиям ФГОС ВО по специальности 14.01.20 Анестезиология и реаниматология.

Фонд оценочных средств утвержден на заседании Центрального координационного учебно-методического совета и скреплен печатью учебно-методического управления. Фонд оценочных средств включает в себя банк тестовых заданий и вопросы для проведения итогового зачета по дисциплине.

Банк тестовых заданий включает в себя тестовые задания и шаблоны ответов. Все задания соответствуют рабочей программе дисциплины Информационные технологии в биологии и медицине и охватывают все её разделы. Количество тестовых заданий составляет от 20 до 39.

Количество билетов для проведения зачета по дисциплине «Информационные технологии в биологии и медицине» составляет 10, что достаточно для проведения итогового зачета. Содержание вопросов относится к различным разделам программы, позволяющее более полно охватить материал учебной дисциплины.

Замечаний к рецензируемому фонду оценочных средств нет.

В целом, фонд оценочных средств по дисциплине «Информационные технологии в биологии и медицине» способствует качественной оценке уровня владения обучающимися универсальными и профессиональными компетенциями.

Рецензируемый фонд оценочных средств по дисциплине «Информационные технологии в биологии и медицине» может быть рекомендован к использованию для промежуточной аттестации для аспирантов 1 года обучения по специальности 14.01.20 Анестезиология и реаниматология.

Рецензент:

Доцент кафедры Химии и физики,

 $K.H.H$ 

## **ФЕДЕРАЛЬНОЕ ГОСУДАРСТВЕННОЕ БЮДЖЕТНОЕ ОБРАЗОВАТЕЛЬНОЕ УЧРЕЖДЕНИЕ ВЫСШЕГО ОБРАЗОВАНИЯ «СЕВЕРО-ОСЕТИНСКАЯ ГОСУДАРСТВЕННАЯ МЕДИЦИНСКАЯ АКАДЕМИЯ» МИНИСТЕРСТВА ЗДРАВООХРАНЕНИЯ РОССИЙСКОЙ ФЕДЕРАЦИИ**

#### **РЕЦЕНЗИЯ**

#### **на фонд оценочных средств**

**по** Информационным технологиям в биологии и медицине (название дисциплины/учебной/производственной практики- выбрать необходимое)

**для** аспирантов**\_1** года обучения

(студенты/ординаторы/слушатели – выбрать необходимое) (курс/год обучения ординаторов)

#### **по специальности** \_14.01.20 Анестезиология и реаниматология (код/название)

Фонд оценочных средств составлен на кафедре химии и физики на основании рабочей программы дисциплины «Информационные технологии в биологии и медицине» и соответствуют требованиям ФГОС ВО по специальности 14.01.20 Анестезиология и реаниматология.

Фонд оценочных средств утвержден на заседании Центрального координационного учебно-методического совета и скреплен печатью учебно-методического управления. Фонд оценочных средств включает в себя банк тестовых заданий и вопросы для проведения итогового зачета по дисциплине.

Банк тестовых заданий включает в себя тестовые задания и шаблоны ответов. Все задания соответствуют рабочей программе дисциплины Информационные технологии в биологии и медицине и охватывают все её разделы. Количество тестовых заданий составляет от 20 до 39.

Количество билетов для проведения зачета по дисциплине «Информационные технологии в биологии и медицине» составляет 10, что достаточно для проведения итогового зачета. Содержание вопросов относится к различным разделам программы, позволяющее более полно охватить материал учебной дисциплины.

Замечаний к рецензируемому фонду оценочных средств нет.

В целом, фонд оценочных средств по дисциплине «Информационные технологии в биологии и медицине» способствует качественной оценке уровня владения обучающимися универсальными и профессиональными компетенциями.

Рецензируемый фонд оценочных средств по дисциплине «Информационные технологии в биологии и медицине» может быть рекомендован к использованию для промежуточной аттестации для аспирантов 1 года обучения по специальности 14.01.20 Анестезиология и реаниматология.

#### Репензент:

Доцент кафедры «Информационные технологии и системы» СКГМИ (ГТУ).

**СО ОБРАБОЛОТАЕВА И.И.** 

recevere cepterapt Percore All.

## **Федеральное государственного бюджетного образовательного учреждения высшего образования «Северо-Осетинская государственная медицинская академия» Министерства здравоохранения Российской Федерации**

**Кафедра Химии и физики**

## **УТВЕРЖДЕНО**

**Протоколом заседания Цикловой учебно-методической комиссии от «28» августа 2020 г. № 1**

## **Эталоны тестовых заданий**

### **по дисциплине Информационные компьютерные технологии в биологии и медицине**

основной профессиональной образовательной программы высшего образования программы подготовки научно-педагогических кадров в аспирантуре по направлению подготовки 31.06.01 Клиническая медицина по специальности 14.01.20 Анестезиология и реаниматология утвержденной ректором ФГБОУ ВО СОГМА Минздрава России 31.08.2020

**Рассмотрено и одобрено на заседании кафедры** от 26 августа 2020 г. (протокол №1)

**Заведующий кафедрой** д.х.н. Р. В. Калагова

(подпись)

**г. Владикавказ 2020 год**

# **Виды контроля и аттестации, формы оценочных средств**

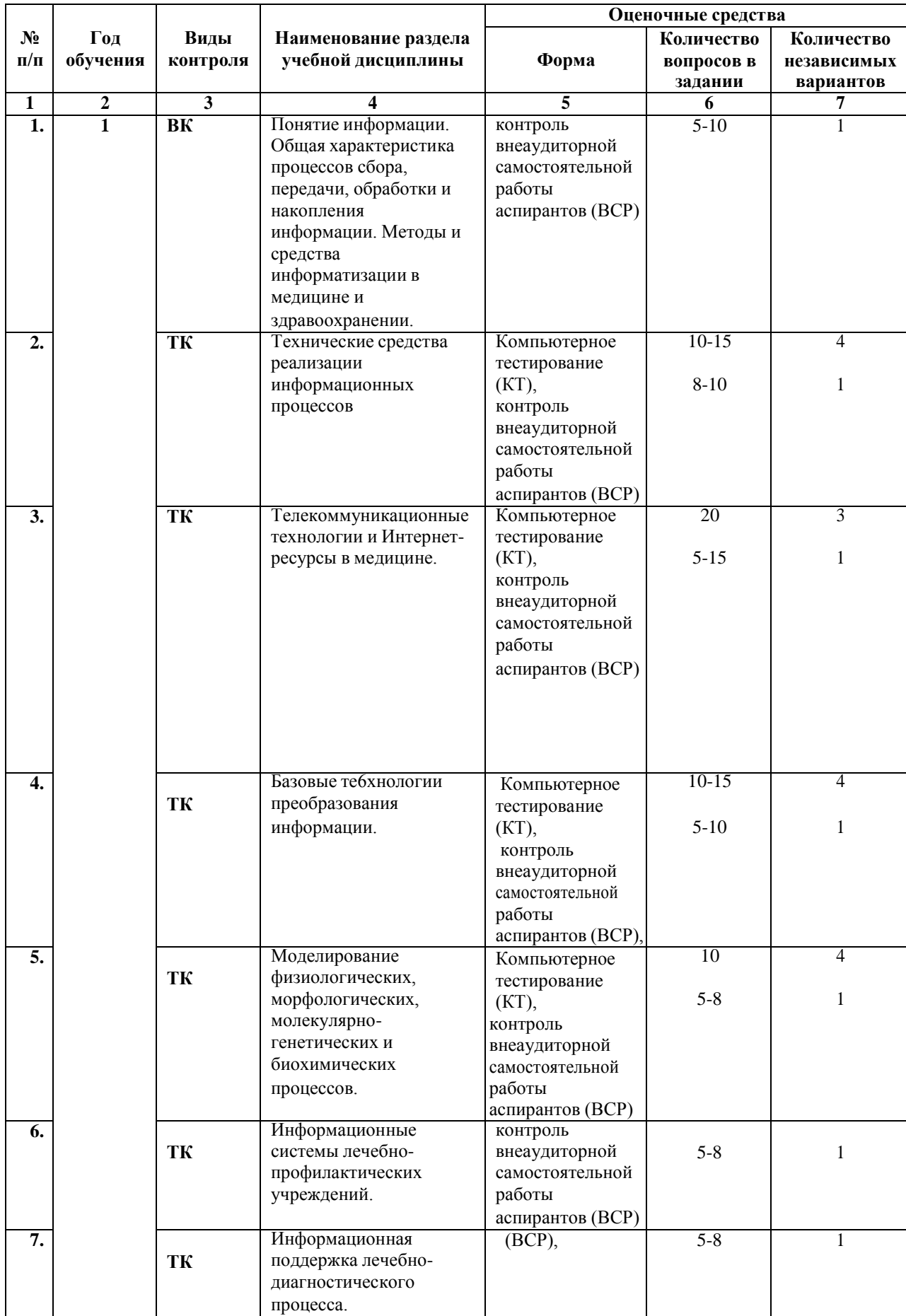

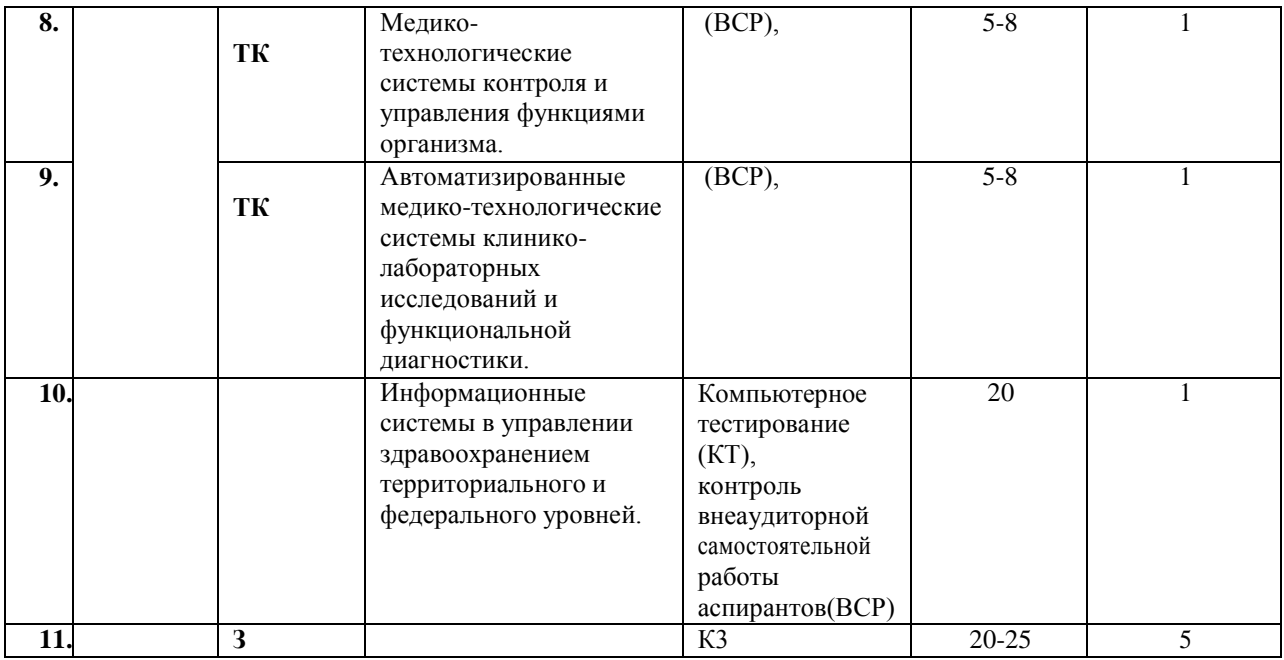

 Наименование контролируемого раздела или тем дисциплины/учебной/производственной практики берется из рабочей программы.

 Выписка из протокола заседания кафедры об алгоритме формирования теста для каждого вида тестирования (1 раз <sup>в</sup> год).

 Выписка из протокола заседания кафедры с записями об актуализации (внесение изменений, аннулирование, включение новых оценочных средств)(1 раз в год).

 Выписка из протокола заседания Цикловой учебно-методической комиссии об утверждении оценочных средств (по мере необходимости).

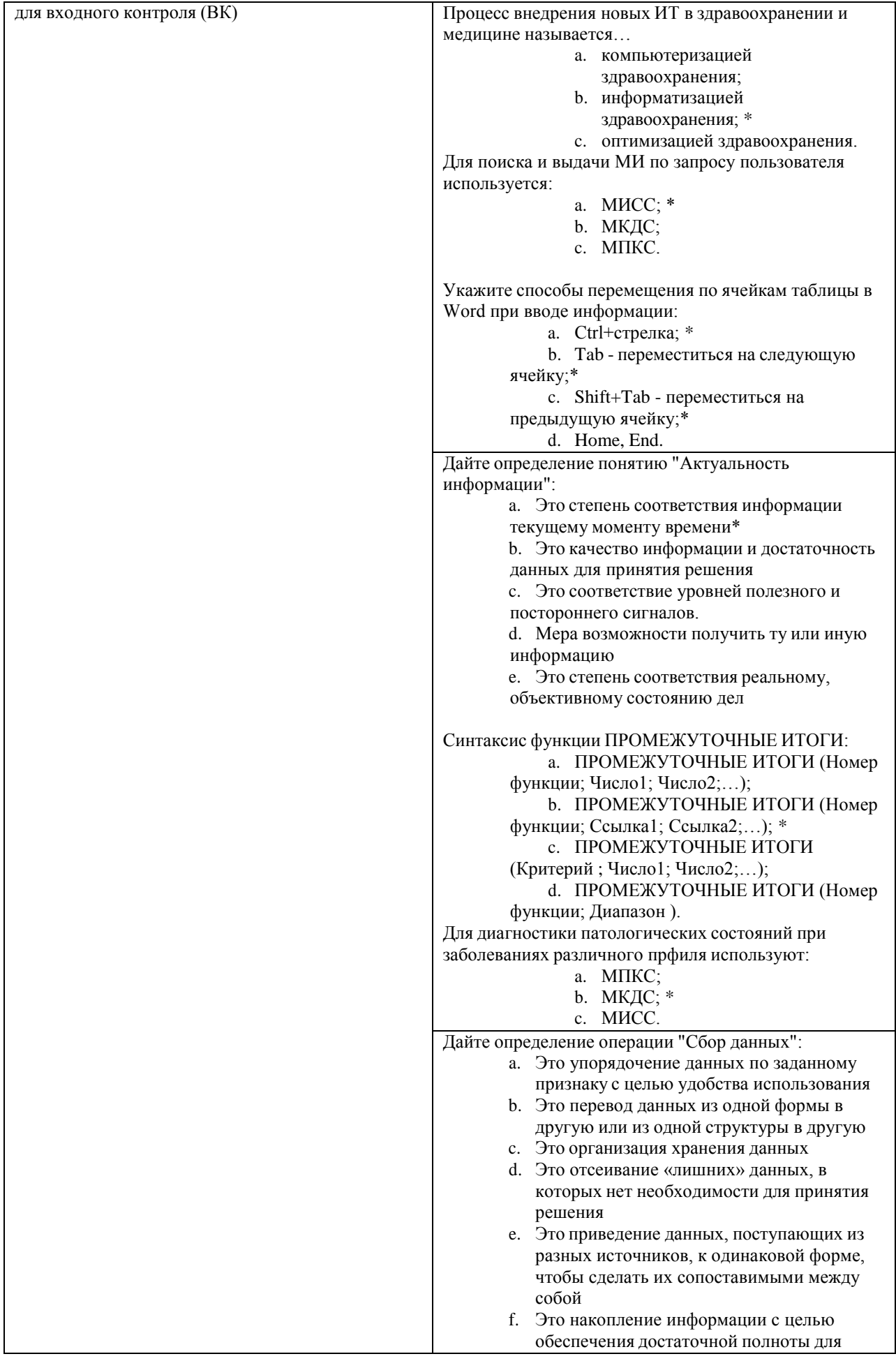

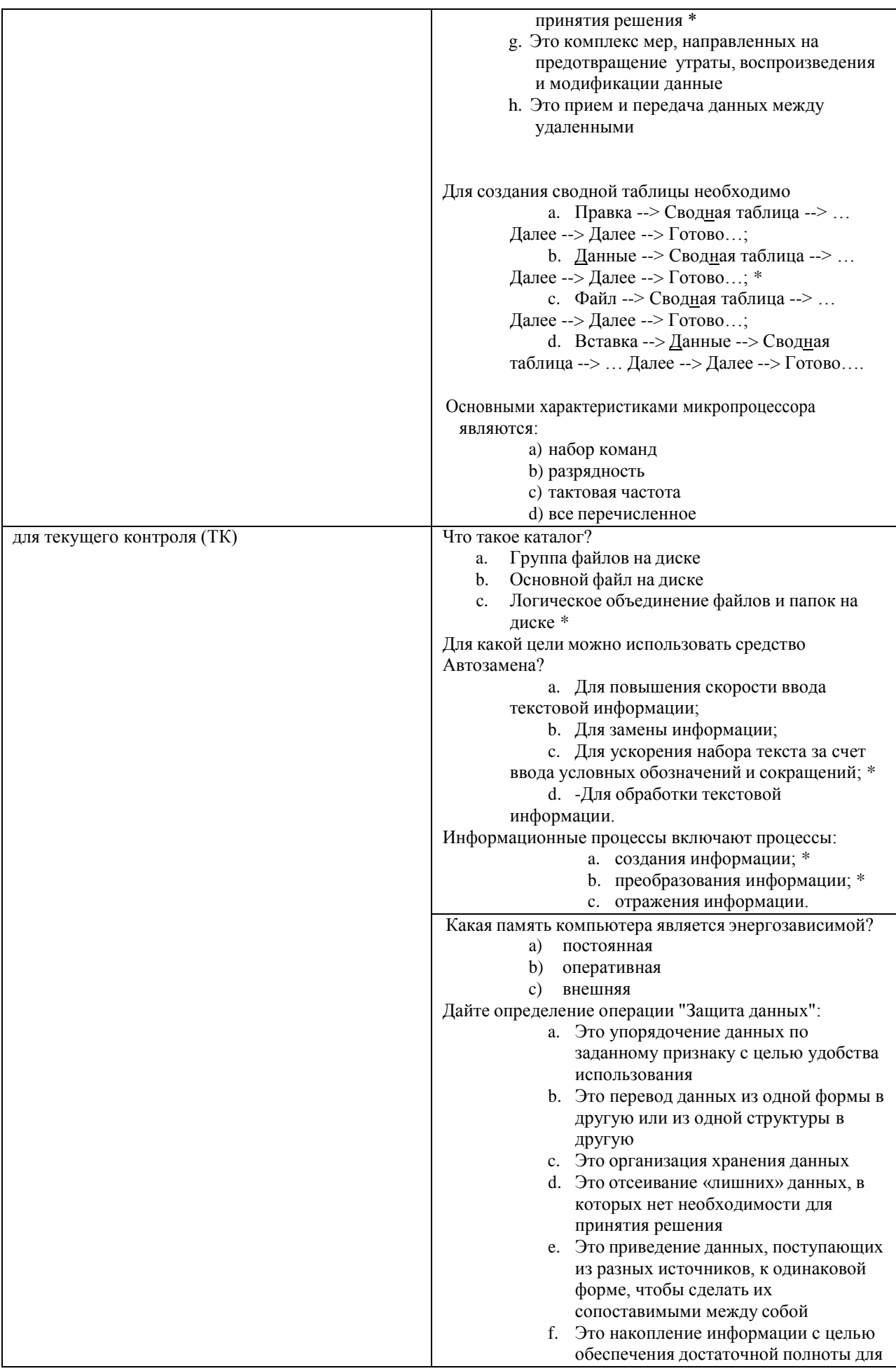

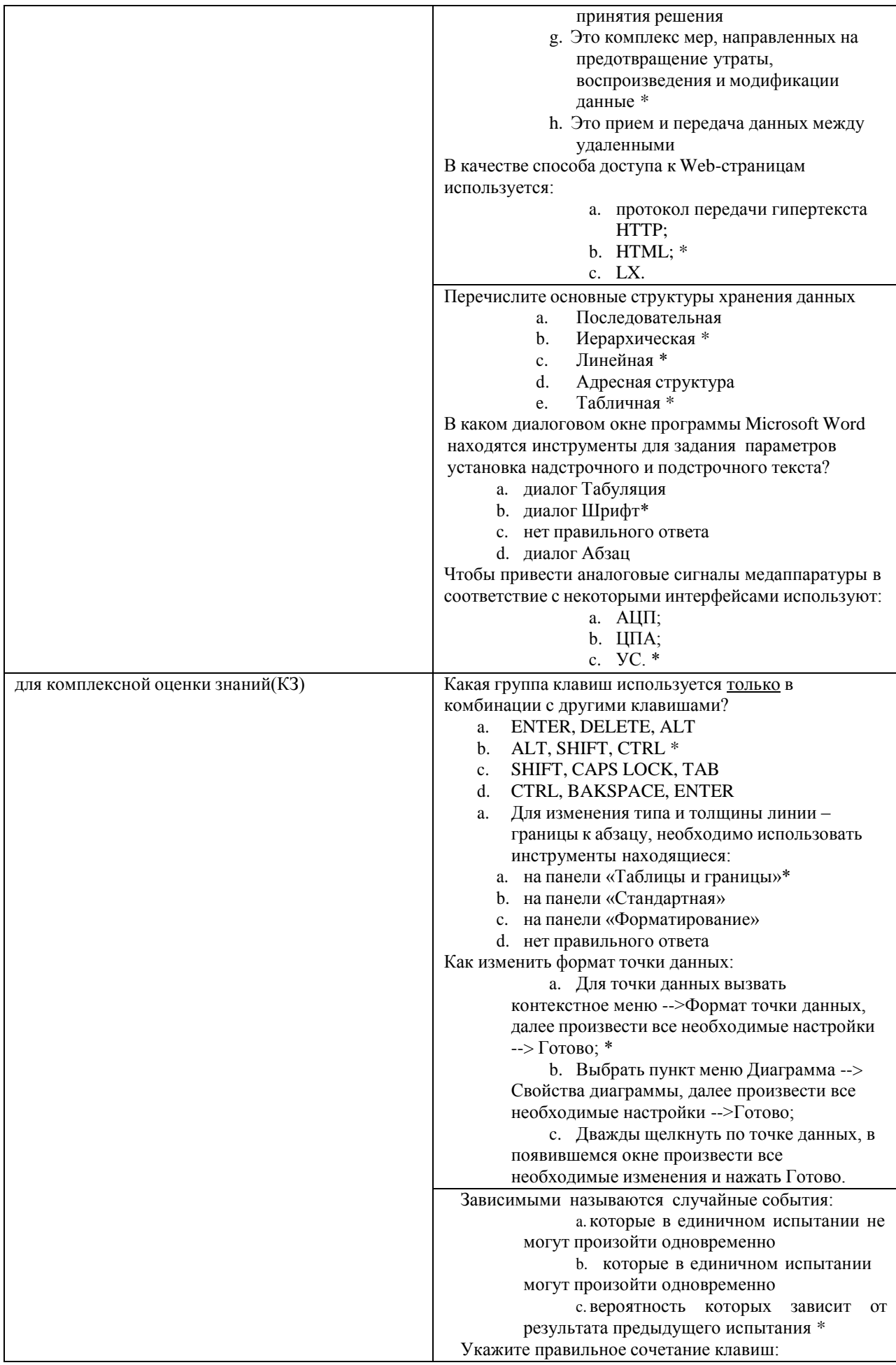

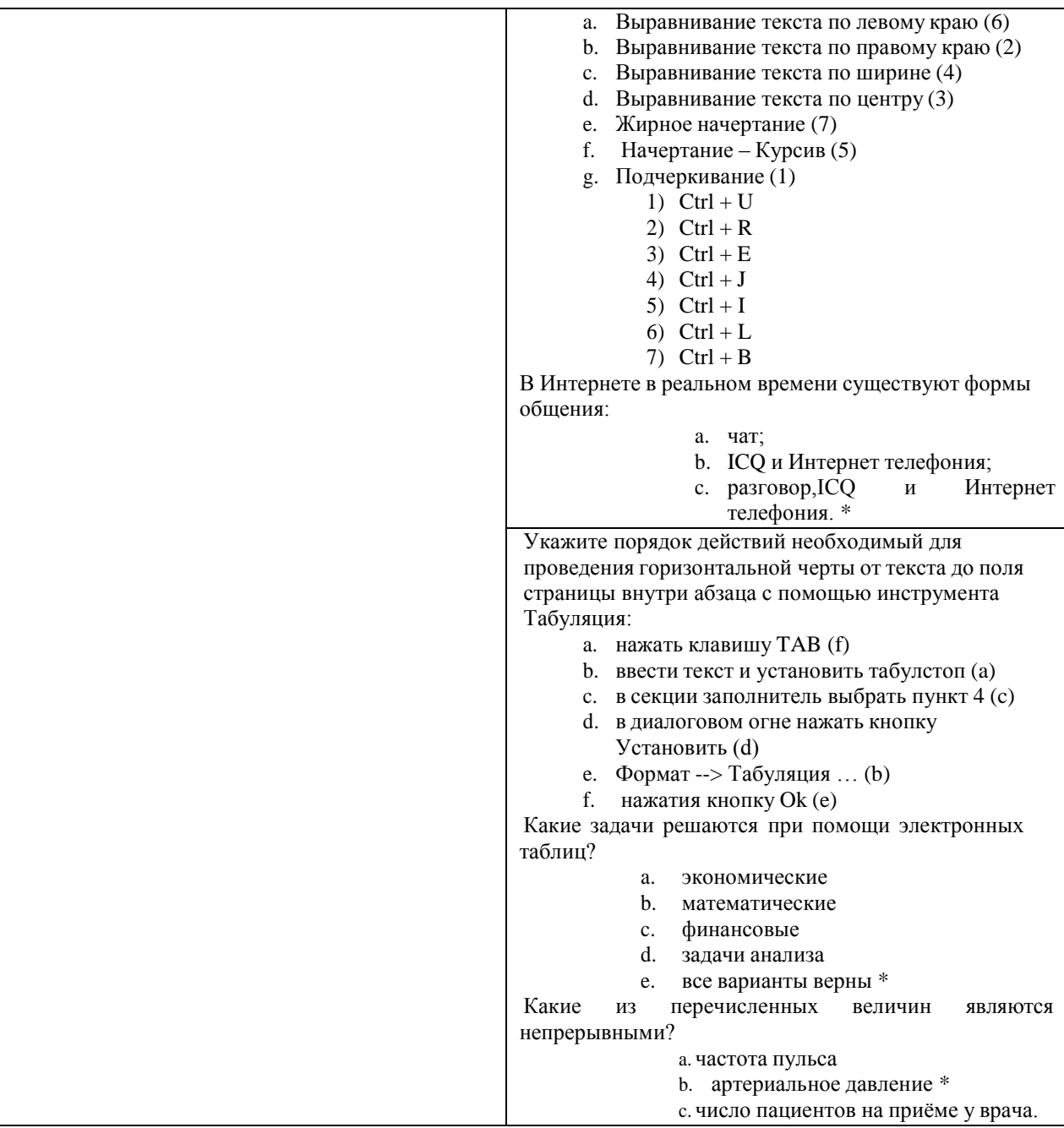